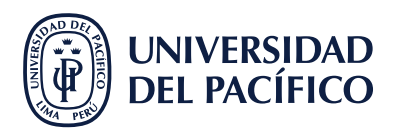

**1**

**3**

**2**

## **¿CUÁLES SON LOS CANALES PARA RECIBIR ALERTAS DE NOTIFICACIONES?**

.<br>ඉල එ wg.romer .<br>Configuración del

en perfil y ajustes de notificaciones generales

**CLIC**

## los tres canales de notificaciones **UBICAR**

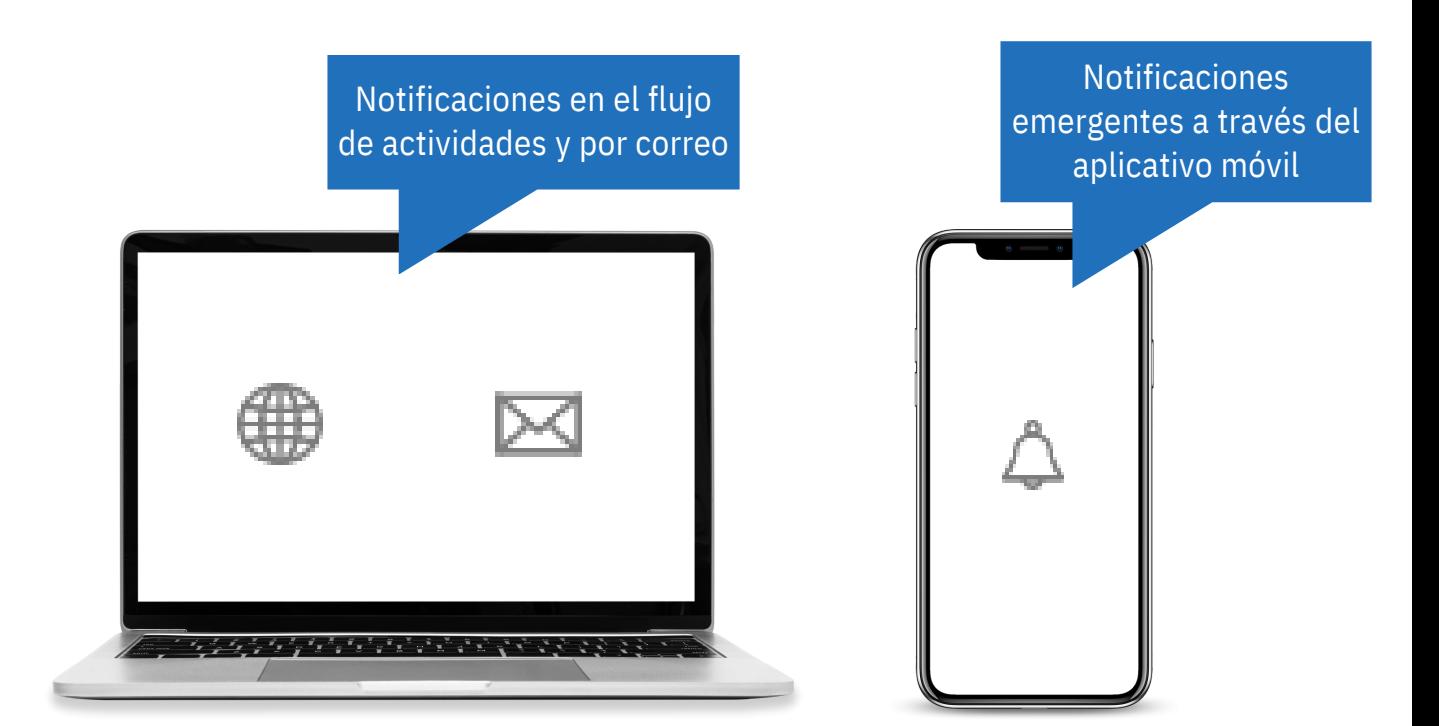

#AsistenteTEC